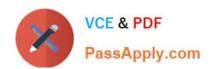

# FORTISANDBOX<sup>Q&As</sup>

FortiSandbox 2.0.3 Specialist

# Pass Fortinet FORTISANDBOX Exam with 100% Guarantee

Free Download Real Questions & Answers PDF and VCE file from:

https://www.passapply.com/fortisandbox.html

100% Passing Guarantee 100% Money Back Assurance

Following Questions and Answers are all new published by Fortinet
Official Exam Center

- Instant Download After Purchase
- 100% Money Back Guarantee
- 365 Days Free Update
- 800,000+ Satisfied Customers

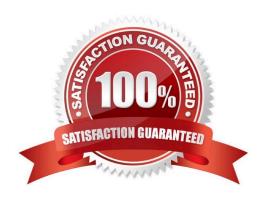

## https://www.passapply.com/fortisandbox.html 2024 Latest passapply FORTISANDBOX PDF and VCE dumps Download

#### **QUESTION 1**

| QUESTION 1                                                                                            |
|----------------------------------------------------------------------------------------------------|
| Which FortiGate process sends files to FortiSandbox for inspection?                                   |
| A. scanunit                                                                                           |
| B. fortisandboxd                                                                                      |
| C. miglogd                                                                                            |
| D. quarantine                                                                                         |
| Correct Answer: A                                                                                     |
|                                                                                                    |
| QUESTION 2                                                                                            |
| Which protocols can FortiSandbox use to connect to a network file share? (Choose two.)                |
| A. FTP                                                                                                |
| B. HTTP                                                                                               |
| C. NFSv2                                                                                              |
| D. CIFS                                                                                               |
| Correct Answer: AB                                                                                    |
|                                                                                                    |
| QUESTION 3                                                                                            |
| When does a FortiSandbox categorize a file as suspicious?                                             |
| A. When the file is detected as known greyware                                                        |
| B. When the file matches an antivirus signature that might detect false positives                     |
| C. When the file matches a signature in the extended antivirus database                               |
| D. When the file is not detected as a known malware, but it has some of the same behaviors as malware |
| Correct Answer: D                                                                                     |
|                                                                                                    |

### **QUESTION 4**

Which browser is installed in the Windows 7 x86 VM image?

- A. Internet Explorer 9
- B. Firefox

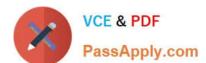

# https://www.passapply.com/fortisandbox.html

2024 Latest passapply FORTISANDBOX PDF and VCE dumps Download

- C. Google Chrome
- D. Internet Explorer 10

Correct Answer: A

#### **QUESTION 5**

You can configure FortiGate and FortiMail to send potentially malicious files to FortiSandbox. Which file types are considered to be potentially malicious? (Choose three.)

- A. JPEG images
- B. Rich text format (RTF)
- C. Adobe PDF
- D. Adobe Flash
- E. Microsoft PowerPoint

Correct Answer: CDE

FORTISANDBOX PDF
Dumps

FORTISANDBOX VCE

<u>Dumps</u>

FORTISANDBOX Practice
Test